$1$  $2$ 

 $3$ 

**当天可以销的掉吗-股识吧**

 $4\,$ 

办理第3方存管。

 $3$ 

 $2010$ 

- 
- $1$  $2 \angle$
- $3 \nightharpoonup$
- $4\,$
- $5\,$

参考资料来源:百度百科-证券

 $1$ 

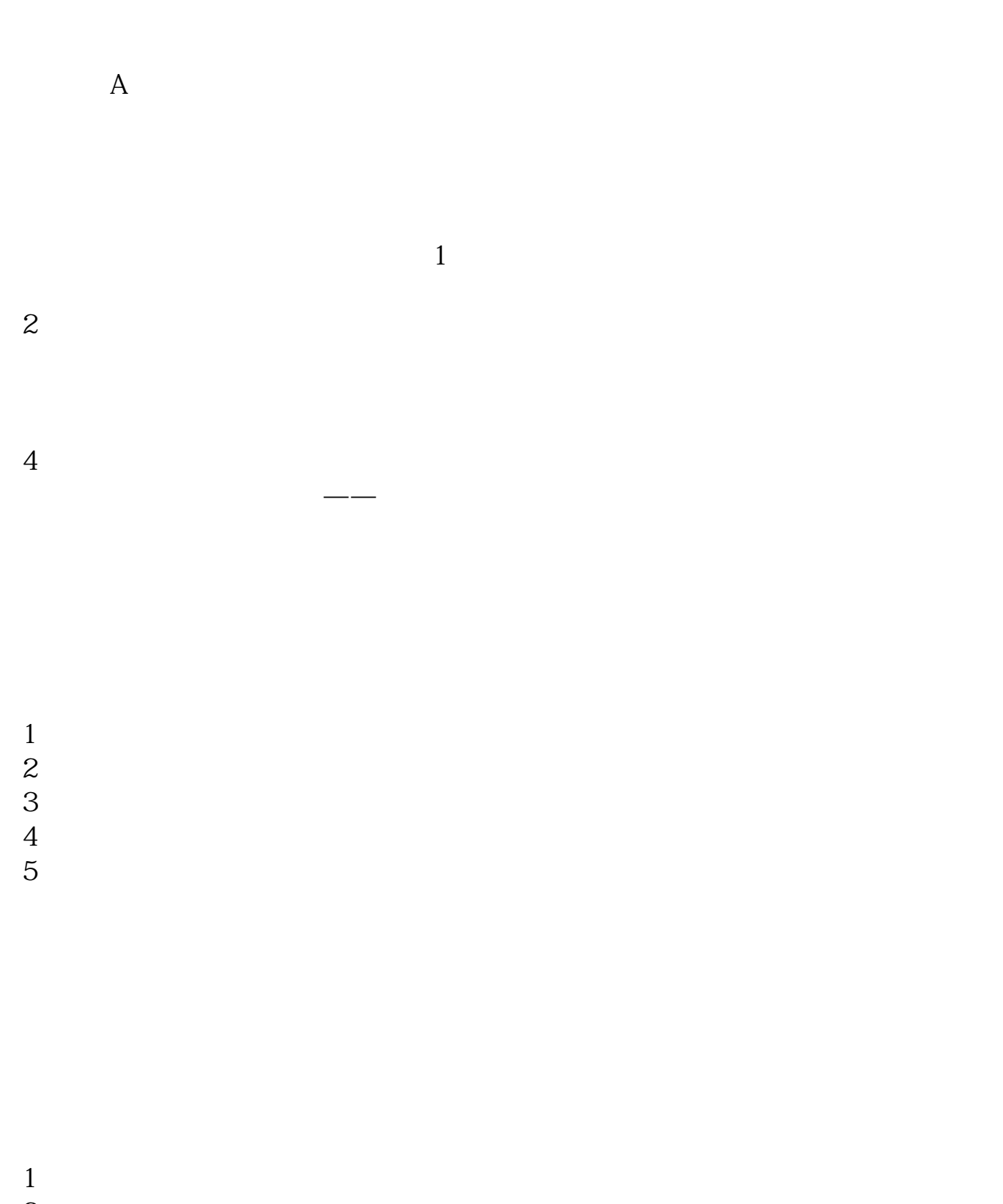

 $\overline{\mathcal{R}}$ 

 $2 \angle$ 

 $3 \nightharpoonup$ 

参考资料来源:百度百科-证券

- $4\,$
- $5\,$

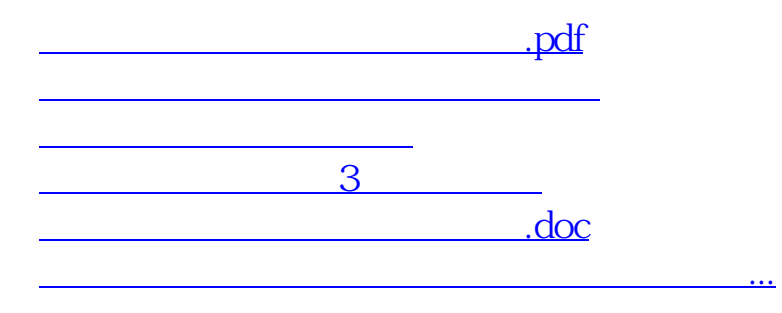

<https://www.gupiaozhishiba.com/book/4514579.html>